### Encadrer les nombres jusque 9 999

# Encadre ces nombres entre deux dizaines qui se suivent.

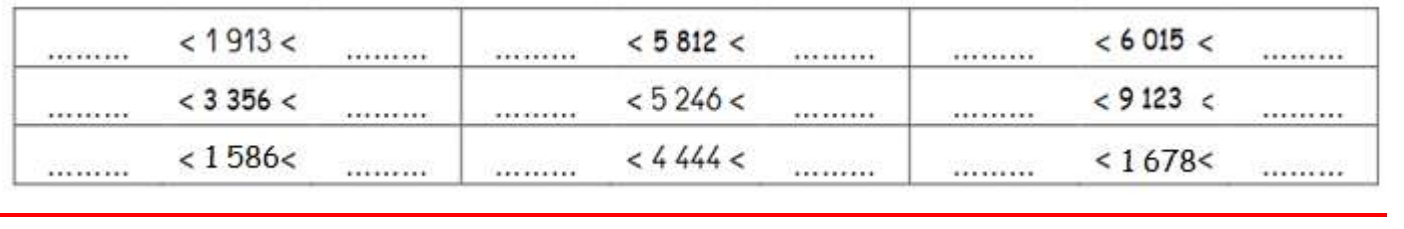

#### Encadre ces nombres entre deux centaines qui se suivent.

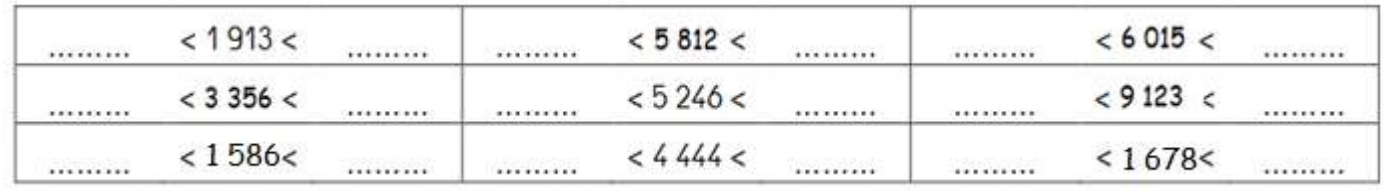

Ļ,

#### Encadre ces nombres entre deux milliers qui se suivent.

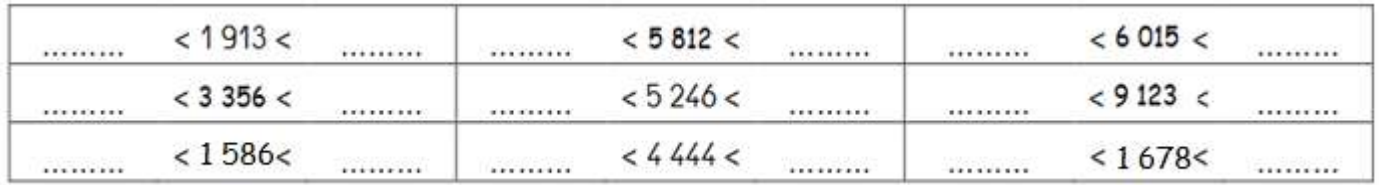

## <u>Encadrer les nombres jusque 9 999</u>

# <u>Encadre ces nombres entre deux diraines qui se suivent.</u>

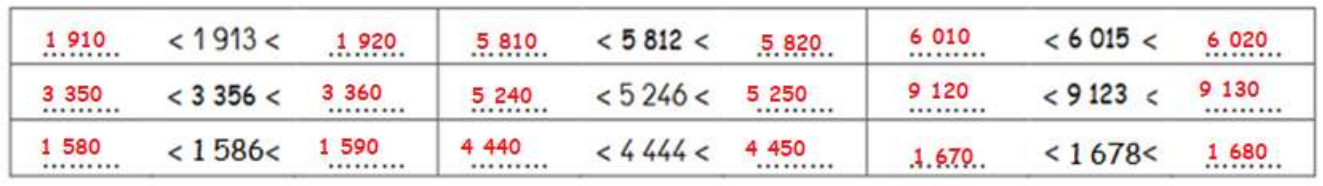

### Crocadre ces nombres entre deux centaines qui se suivent.

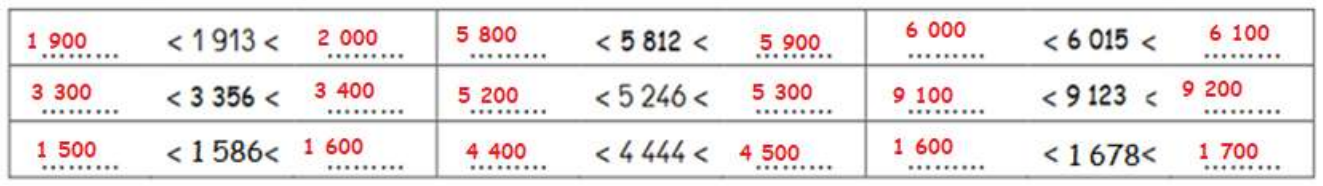

## <u>Encadre ces nombres entre deux milliers qui se suivent.</u>

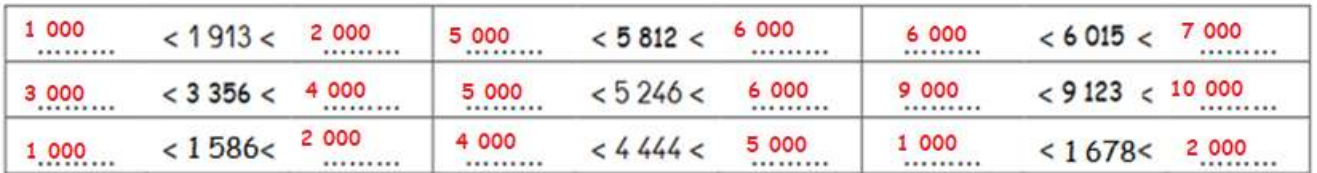